## Voici un programme de calcul ainsi d'un exemple de son utilisation :

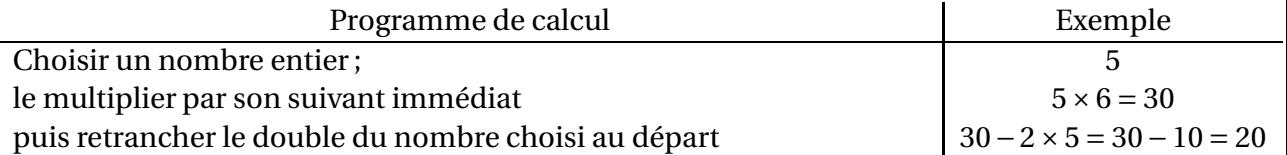

En ayant choisi 5, le programme de calcul s'écrit donc 5×6−2×5.

- **1/** Montre qu'en choissisant 4, on obtient 12.
- **2/** Qu'obtient-on si on choisit 17 ? et si on choisit −3 ?
- **3/** Marie affirme que l'on obtient toujours « le produit du nombre choisi par son précédent immédiat ». Qu'en penses-tu ? Explique pourquoi.